# VxWorks 系统中 vxbus 机制总结

本文介绍一下 VxWorks 的设备以及驱动的表示方法, 以及总的关系: 设备和驱动根本都抽象成一个 结构体,设备结构体中包含了设备名字、ID 号、功能函数指针等必备的信息,驱动结构体包含了 初始化函数、名字、ID 等信息。总的如图看一下重要的几个结构体的关系:

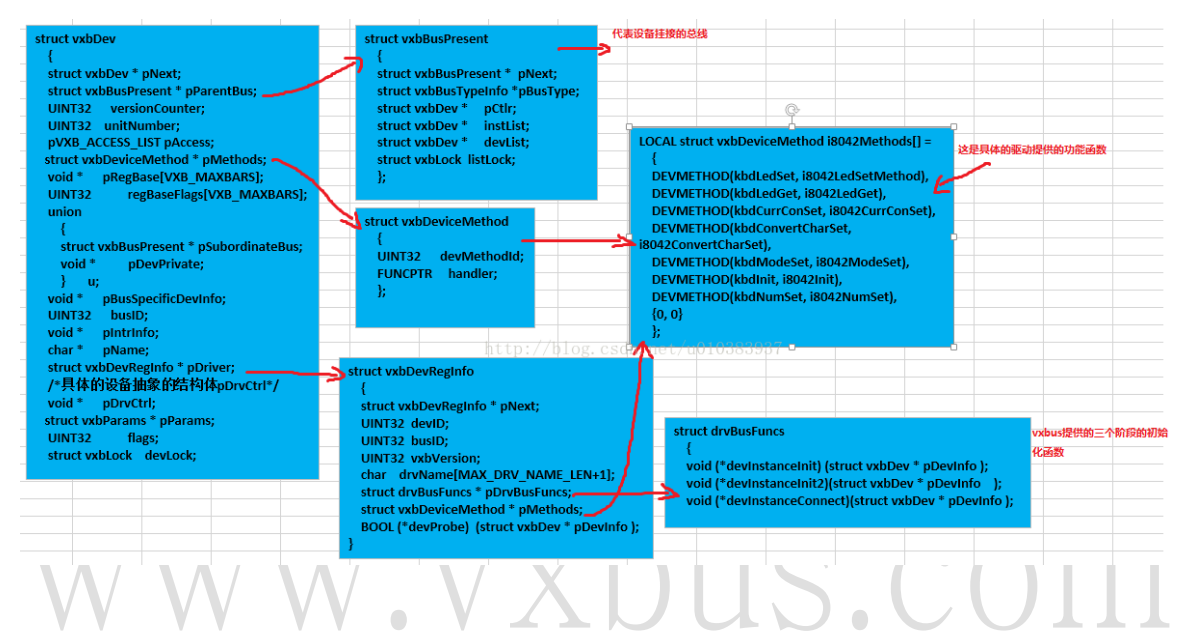

## vxbus 结构设计了几个链表:

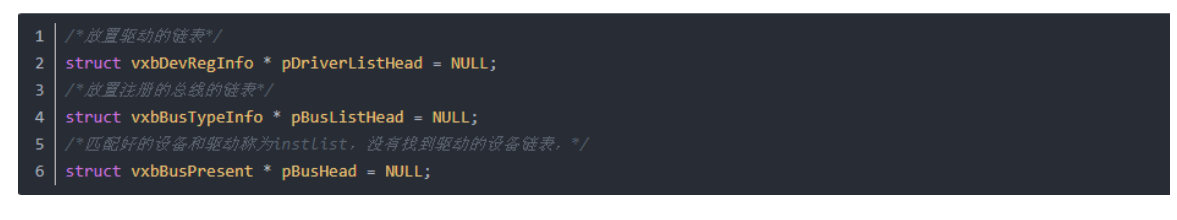

当一个设备注册进来之后, 就会从 pDriverListHead 中查找驱动, 如果找到了就会放到 pBusHead 链表中的 instList 链表中, 没有找到驱动就会放置到 pBusHead->devList 中; 而当一个新的总线 注册进来后就会放置到 pBusListHead 链表中。

### vxbus 的初始化:

vxbus 的初始化流程中的函数调用:

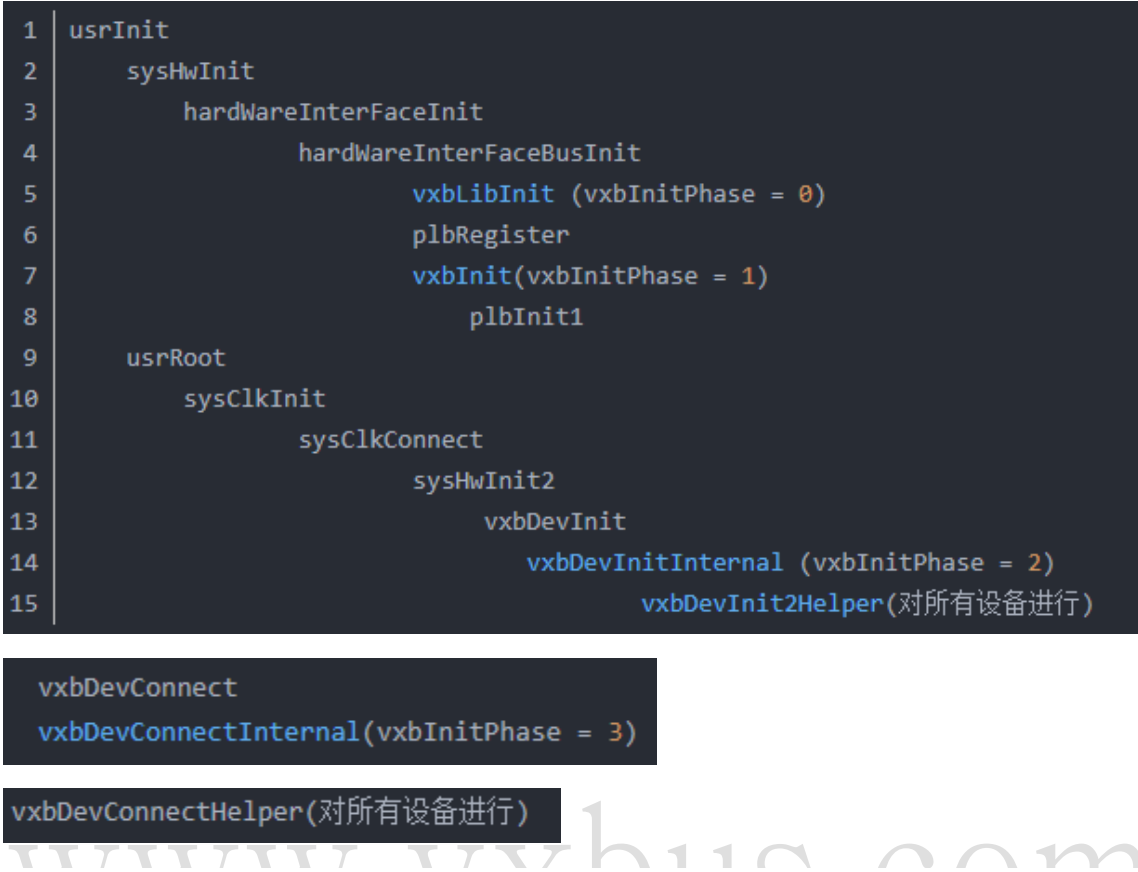

vxbus 的初始化分为按照 vxbInitPhase=0, 1, 2, 3 分为 4 部分进行, 接下来分别进行介绍。

# vxbInitPhase=0 时:函数 vxbLibInit 所做工作"

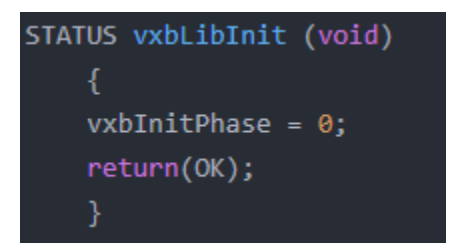

只是声明了这是 vxbInitPhase=0 阶段,之后就是驱动函数的注册。也就是说 0 阶段只要是驱动函 数的注册。

#### vxbInitPhase=1:

```
STATUS vxbInit (void)
     vxbInitPhase = 1;plbInit1(pPlbDev);
     return(0K);STATUS plbInit1
 \mathbf{1}\overline{2}struct vxbDev * pCtlr
        int i, j;char regBase[] = "regBase0";\overline{\mathbf{8}}struct vxbDev * pDev;
        HCF_DEVICE * pHcf;
10
\overline{11}VXBPLB_DEBUG_MSG1("plbInit1() called\n", 1,2,3,4,5,6);
12
13
    #ifdef VXB_LEGACY_ACCESS
14
15
        plbAccessInit ();
16
    #endif /* VXB_LEGACY_ACCESS */
17
18
19
20
21
22 \overline{ }for (i = 0; i < hcfDeviceNum; i++)
23
24if ( hcfDeviceList[i].busType != VXB_BUSID_PLB )
25
26<sub>2</sub>VXBPLB_DEBUG_MSG1("plbInit1(): skipping non-PLB device %s\n",
27
                               (int)hcfDeviceList[i].devName, 2,3,4,5,6);
28
29
             else
30
31
                 VXBPLB_DEBUG_MSG1("plbInit1(): processing device %s\n",
                               (int)hcfDeviceList[i].devName, 2,3,4,5,6);
32
33
                 pHcf = & hcfDeviceList[i];
```
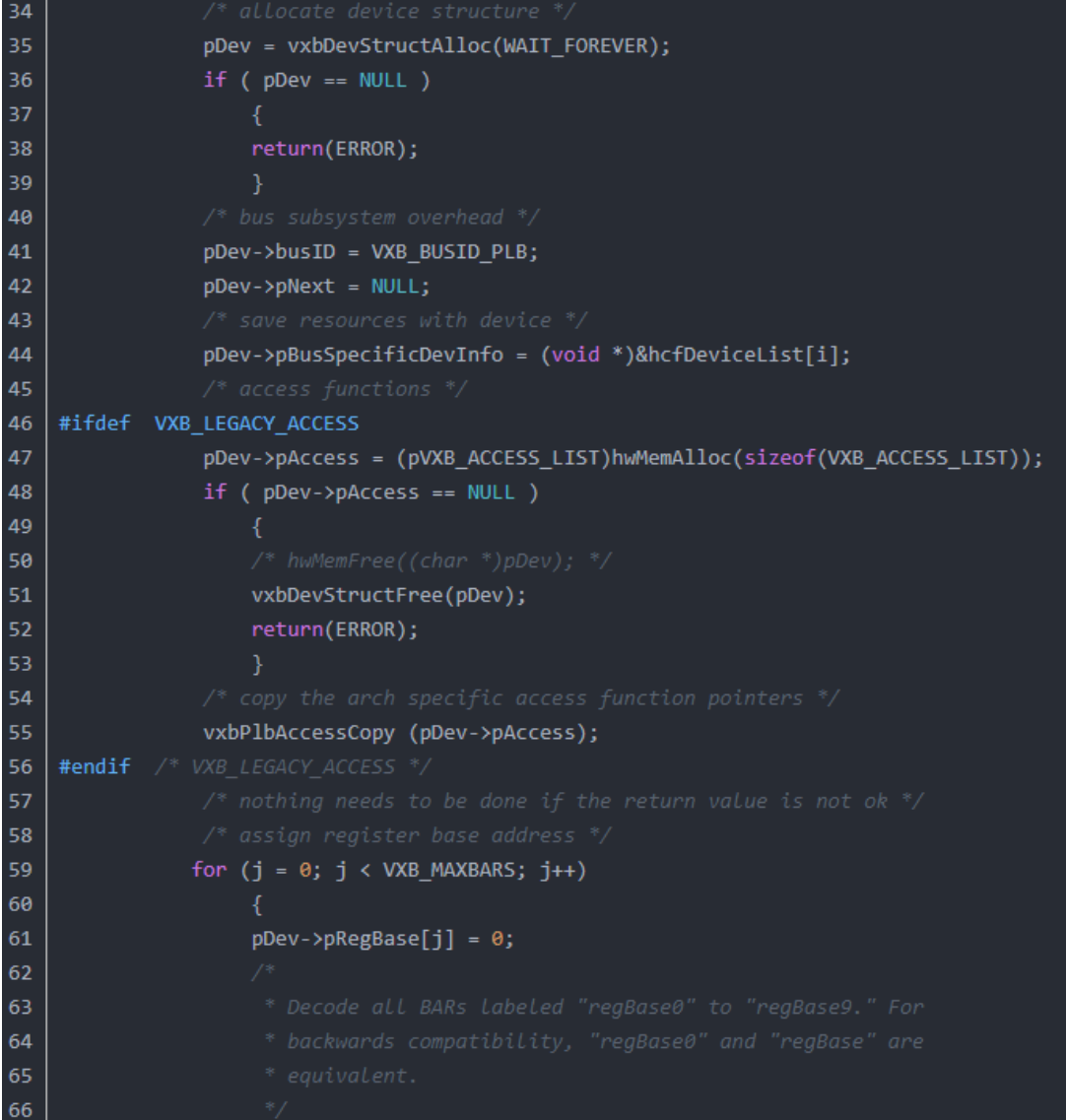

```
67
                     regBase[7] = '\theta'+j; /* Avoid use of sprintf()/strcat()/etc) */
68
69
70
7172
73
                     if (devResourceGet (pHcf, regBase, HCF_RES_INT,
74
                         (void * )&(pDev->pRegBase[j])) != OK && j == 0)
76
77
79
                         devResourceGet (pHcf, "regBase", HCF_RES_INT,
80
                             (void *)&(pDev->pRegBase[j]));
81
82
83
84
85
86
                     if (pDev->pRegBase[j] == NULL)
87
                         pDev->regBaseFlags[j] = VXB_REG_NONE;
88
                     else
89
    #if (CPU_FAMILY == I80X86)
90
                         pDev->regBaseFlags[j] = VXB_REG_IO;
91
    #else
92
                         pDev->regBaseFlags[j] = VXB_REG_MEM;
93
    #endif
94
```
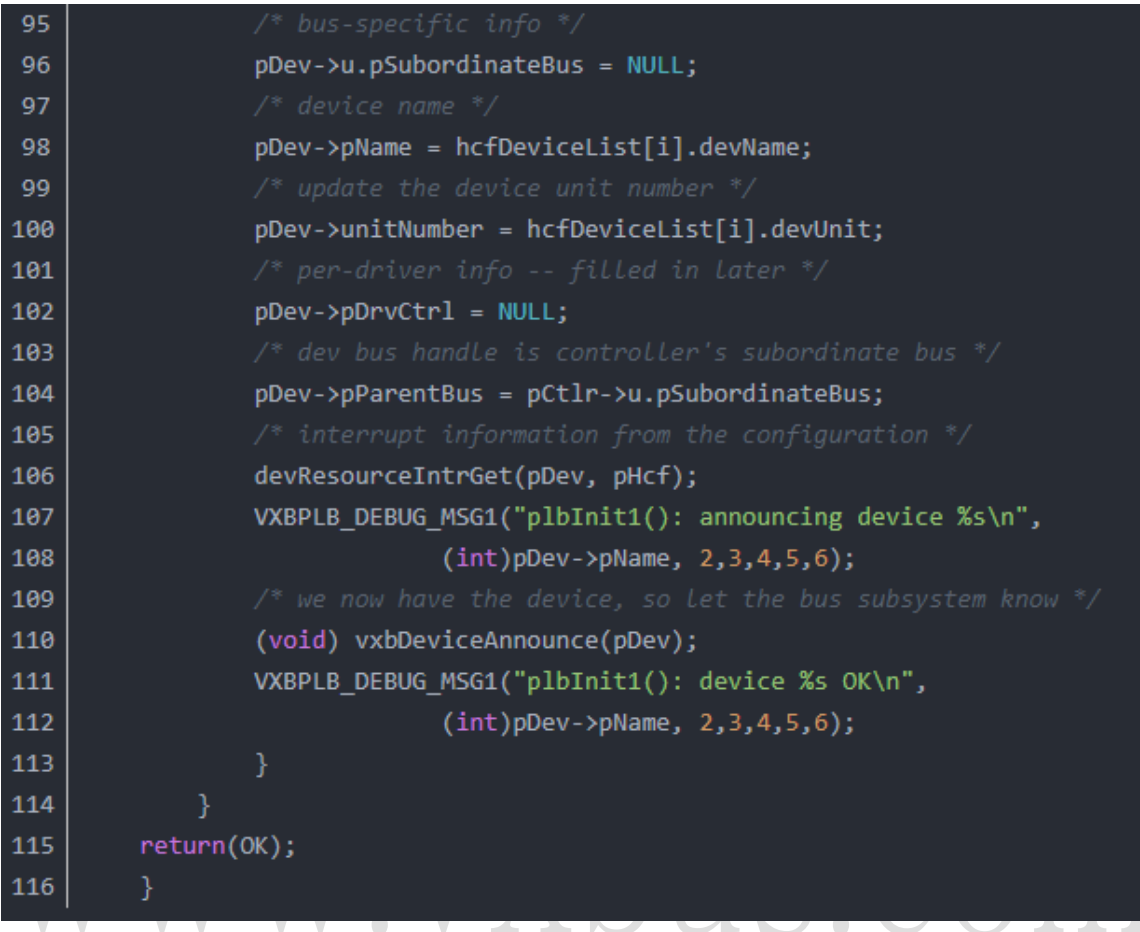

这个函数所做的主要工作就是对系统中所定义的设备进行结构体的构建,也就是为每个设备抽象一 个结构体,并按照所定义的信息对结构体进行填充。

```
STATUS vxbDeviceAnnounce
        struct vxbDev * pDev /* device information */
       struct vxbBusTypeInfo * pBusEntry;
       struct vxbBusTypeInfo * busMatch = NULL;
       BOOL
                 \mathsf{drvFound} = \mathsf{FALSE};
       struct vxbDevRegInfo * pDrv;
10
        struct vxbBusPresent * pBus;
\overline{11}FUNCPTR pMethod;
12 \overline{ }if ( pPlbDev == NULL && pDev->busID == VXB_BUSID_LOCAL )
13
            pP1bDev = pDev;return(0K);VXB_DEBUG_MSG(1,"vxbDeviceAnnounce(0x%08x(%s))\n", (int)pDev,
                       (int)pDev->pName, 3,4,5,6);
19<sup>°</sup>if (pPlbDev != NULL)
            pMethod = vxbDevMethodGet(pPlbDev, DEVMETHOD_CALL(sysBspDevFilter));
            if (pMethod != NULL)
24if ((*)<b>Method</b>)(pDev) != OK)25
26
                     VXB_DEBUG_MSG(1,
                                    "vxbDeviceAnnounce(0x%08x(%s)) excluded by BSP\n",
                                    (int)pDev,
                                    (int)pDev->pName, 3,4,5,6);
30
                     return ERROR;
```

```
34<sub>1</sub>vxbLockTake(&vxbGlobalListsLock, VXB LOCK READER);
35
36
        for ( pBusEntry = pBusListHead ; pBusEntry != NULL ;
              pBusEntry = pBusEntry->pNext )
37
38
39
40
            if ( pBusEntry->busID != pDev->busID )
41
                continue;
42
            for ( pDrv = pDriverListHead ; pDrv := NULL ;
43
                 pDrv = pDrv - pNext)
44
45
                VXB DEBUG MSG(1,"vxbDeviceAnnounce(): checking 0x%08x (%s) "
                                 "against %s\n",
46
47
                             (int)pDev, (int)pDev->pName,
48
                             (int)&pDrv->drvName[0], 4,5,6);
49
                if ( pDrv->busID != pDev->busID )
50
                    VXB DEBUG MSG(1,"vxbDeviceAnnounce(): "
5152"%s@%p failed type check\n",
53
                                 (int)pDev->pName, (int)pDev,
54
                                 3, 4, 5, 6);55
                    continue;
56
57
58
                drvFound = (*(pBusEntry->vxbDevMatch))(pDrv, pDev);
59
                if ( ! drvFound )
60
61
                    VXB_DEBUG_MSG(1,"vxbDeviceAnnounce(): "
                                     "%s@%p failed bus match\n",
62
63
                                 (int)pDev->pName, (int)pDev,
64
                                 3, 4, 5, 6;
65
                     continue;
66
```

```
67
                busMatch = pBusEntry;68
69
                if ( pDrv->devProbe == NULL )
70
71
                    VXB DEBUG MSG(1,"vxbDeviceAnnounce(): "
72
                                     "no driver probe available\n",
73
                                   1, 2, 3, 4, 5, 6;
74
                    drvFound = TRUE;75
76
                else
77
                    VXB_DEBUG_MSG(1, "vxbDeviceAnnounce(): "
78
79
                                     "calling driver probe\n",
80
                                   1, 2, 3, 4, 5, 6;
                    drvFound = (*(pDrv->devProbe))(pDev);81
82
                    if (drvFound == FALSE )83
                        VXB_DEBUG_MSG(1, "vxbDeviceAnnounce(): "
84
85
                                         "driver probe failed\n",
86
                                       1, 2, 3, 4, 5, 6;
87
                         continue;
88
89
                VXB DEBUG MSG(1, "vxbDeviceAnnounce(): "
90
91
                                 "found match, driver @ %p\n",
92
                               (int)pDrv, 2,3,4,5,6);
93
94pDev->pDriver = pDrv;95
                pDev->pName = &pDrv->drvName[0];
96
97
                pBus = (struct vxbBusPresent *)pDev->pParentBus;
98
```
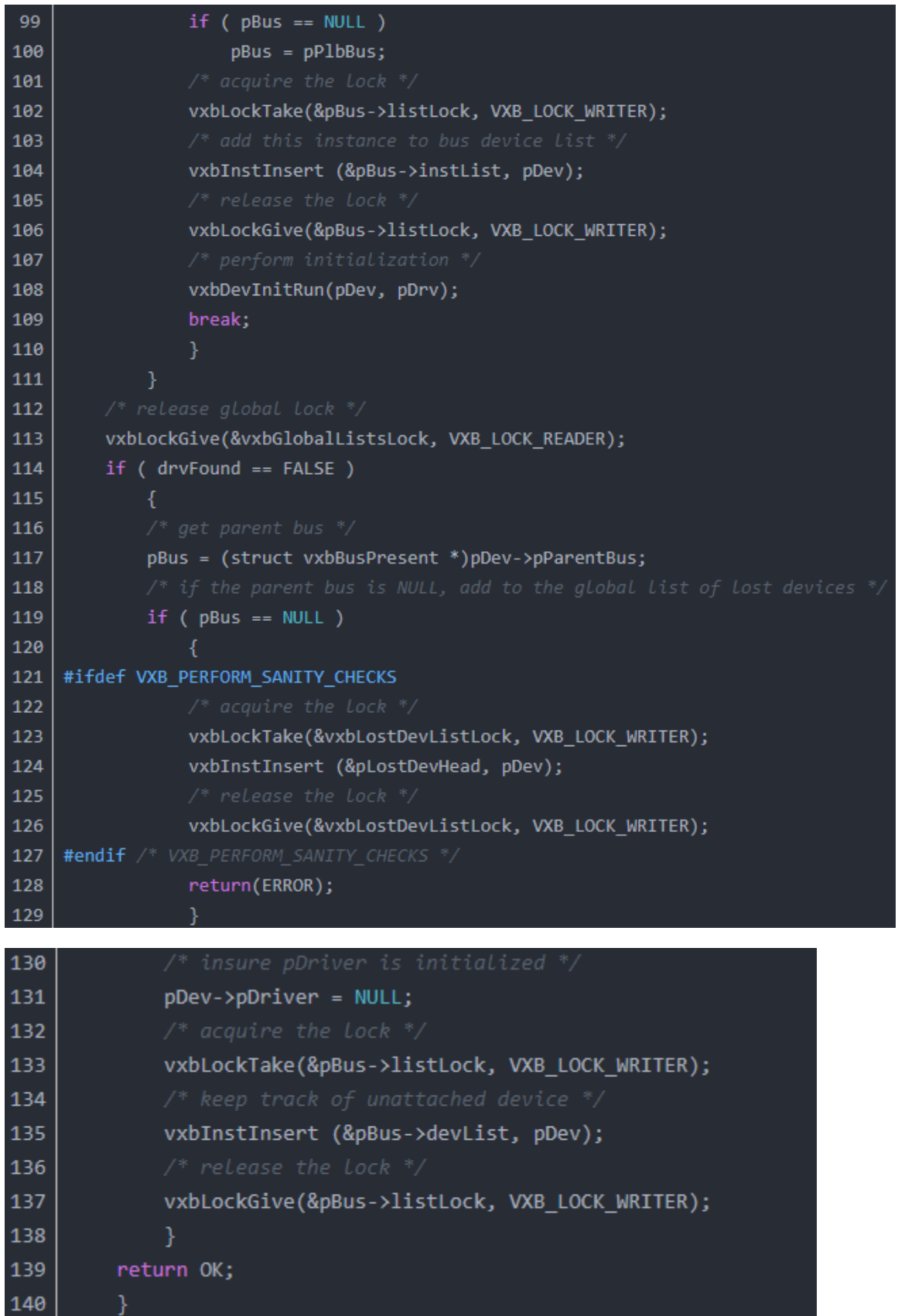

每当一个设备的结构体初始化完成时,也就是一个设备构建完成,这时调用 vxbDeviceAnnounce, 告诉系统有新设备了。vxbDeviceAnnounce 的功能就是在驱动链表中进行查找,看有没有与当前设 备匹配的驱动, 分别比对 name, 之后比对 ID, 如果相同就匹配完成, 放到 pBusHead->instList 链 表中,如果没有驱动就放到 pBusHead->devlist 中,之后调用函数 vxbDevInitRun:

```
LOCAL void vxbDevInitRun
\mathbf{1}VXB_DEVICE_ID devID,
        struct vxbDevRegInfo * pDrv
4
5
6\phantom{a}8
        if (!(devID->flags & VXB INST INIT DONE))
9
            if ( pDrv->pDrvBusFuncs->devInstanceInit != NULL )
10
11
                (*(pDrv->pDrvBusFuncs->devInstanceInit))(devID);
12devID->flags |= VXB INST INIT DONE;
131415
        if (vxbInitPhase >= 2 && !(devID->flags & VXB INST INIT2 DONE))
16
17
            if ( pDrv->pDrvBusFuncs->devInstanceInit2 != NULL )
18
                 (*(pDrv->pDrvBusFuncs->devInstanceInit2))(devID);
19
            devID->flags |= VXB INST INIT2 DONE;
202122if (vxbInitPhase >= 3 && !(devID->flags & VXB INST CONNECT DONE))
23
24if ( pDrv->pDrvBusFuncs->devInstanceConnect != NULL )
25
                (*(pDrv->pDrvBusFuncs->devInstanceConnect))(devID);
            devID->flags |= VXB INST CONNECT DONE;
26
27
28
```
vxbDevInitRun 的作用就是分别调用设备的初始化函数,对设备进行初始化。

这时第一阶段的初始化就完成了,完成工作:大部分设备和驱动已经进行了匹配,并放入到相应的 链表中,并且匹配好的设备进行了第一阶段的初始化。但是此时请注意了,因为部分设备没有匹配 到驱动,放入到了 pBusHead->devlist 中,那这个设备也就没有进行初始化操作。所以之后的第二 第三阶段的初始化操作,主要是对这些没有匹配成功的设备进行的。

vxbInitPhase=2 时:

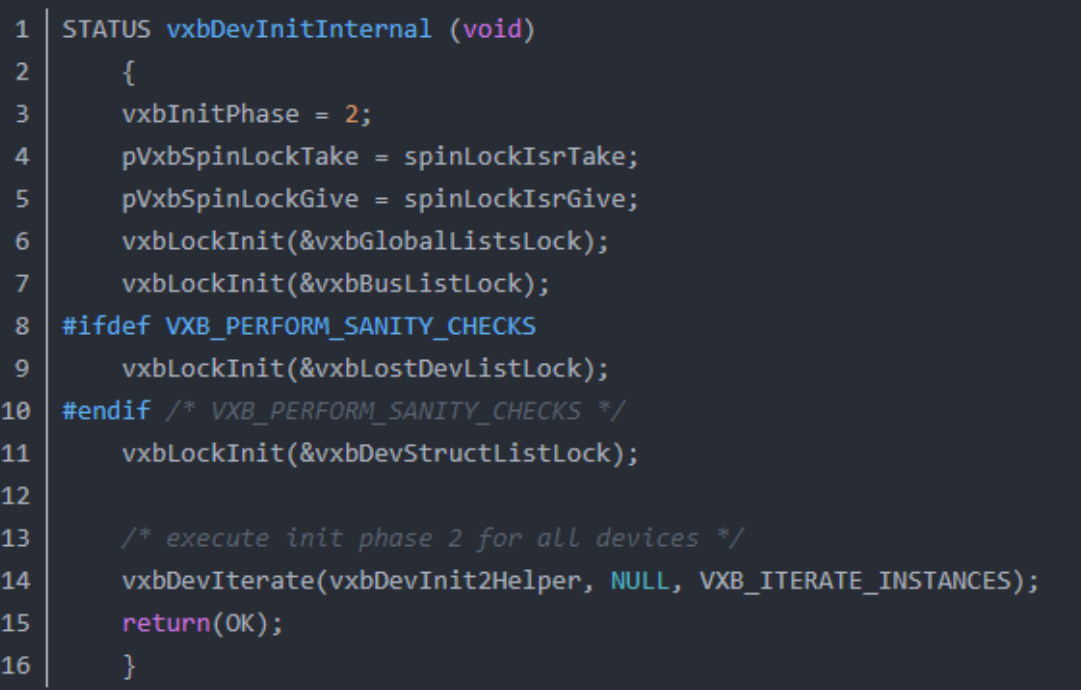

```
LOCAL STATUS vxbDevInit2Helper
\mathbf{1}3
        struct vxbDev * pInst,
        void * pArg
\overline{4}6<sup>1</sup>if (pInst->pDriver == NULL)
\bf{8}return(0K);if ( pInst->pDriver->pDrvBusFuncs == NULL )
9
            return(ERROR);
10
11if (pInst->flags & VXB_INST_INIT2_DONE)
12return (ERROR);
        if ( pInst->pDriver->pDrvBusFuncs->devInstanceInit2 == NULL )
13
14return(0K);15
        (*pInst->pDriver->pDrvBusFuncs->devInstanceInit2)(pInst);
        pInst->flags |= VXB_INST_INIT2_DONE;
1617return(0K);18
```
此时是对总线 plb 上所有的设备进行初始化操作,也就是会对那些没有初始化的也进行初始化。

#### vxbInitPhase=3 时:

```
STATUS vxbDevConnectInternal (void)
 \mathbf{1}\overline{2}3
         vxbInitPhase = 3;4
         vxbDevIterate(vxbDevConnectHelper, NULL, VXB_ITERATE_INSTANCES);
 5
 6
         if ( func_vxbUserHookDevInit != NULL)
             (* func_vxbUserHookDevInit)();
 8
 9
         return(0K);10
11
1213<sup>°</sup>LOCAL STATUS vxbDevConnectHelper
14
15<sub>1</sub>struct vxbDev * pInst, /* device information */
16<sup>1</sup>void * pArg
17
18
19
         if ( pInst->pDriver == NULL )
20^{\circ}return(0K);21if ( pInst->pDriver->pDrvBusFuncs == NULL )
22<sub>2</sub>return(ERROR);
23<sub>1</sub>if (pInst->flags & VXB INST CONNECT DONE)
24return (ERROR);
25<sub>1</sub>if ( pInst->pDriver->pDrvBusFuncs->devInstanceConnect == NULL )
26
             return(0K);27
         (*pInst->pDriver->pDrvBusFuncs->devInstanceConnect)(pInst);
28
         pInst->flags |= VXB_INST_CONNECT_DONE;
29
         return(0K);30
```
### 第三阶段也是对所有的设备进行的。

这样经过三个阶段的初始化之后,所有的设备都进行了初始化。vxbus 也就初始化完成了。